# **Inventory Report**

The Inventory report provides an overview of information from the [Managed](https://wiki.idera.com/display/SIM24/Managed+instances) , [Discovered](https://wiki.idera.com/display/SIM24/Discovered+instances) , [Deco](https://wiki.idera.com/display/SIM24/Decommissioned+instances) [mmissioned](https://wiki.idera.com/display/SIM24/Decommissioned+instances) , and [Ignored](https://wiki.idera.com/display/SIM24/Ignored+instances) instances views. This report contains three sections, **Managed Instances** , **Decommissioned Instances** , and **Unmananaged Instances** . Refer to [IDERA](https://wiki.idera.com/display/SIM24/IDERA+Reports+Utility)  [Reports Utility](https://wiki.idera.com/display/SIM24/IDERA+Reports+Utility) for information on how to deploy or remove this report.

The following information is available on the Inventory Report.

- [Managed Instances](#page-0-0)
- [Decommissioned Instances](#page-1-0)
- [Discovered Instances](#page-1-1)
- [Ignored Instances](#page-2-0)

## <span id="page-0-0"></span>**Managed Instances**

**SQL Server Name** The name of the SQL Server instance.

# **Status**

The status of the SQL Server instance at the time of data collection.

**Version** The version number of the SQL Server instance.

# **Edition**

The edition number of the SQL Server instance.

# **# of Databases**

The number of databases on the SQL Server instance.

# **Size of Databases (MB)**

The size of the databases on the SQL Server instance.

# **Owner**

The owner name set during instance registration.

# **Location**

The location name set during instance registration.

# **Clustered**

Whether the instance is on a clustered environment or not.

# **Discovery Methods**

The methods used for instance discovery.

# **Custom Inventory Fields for Instances**

Any custom inventory fields assigned to an Instance.

# **Tags for Instances**

Any tags assigened to an instance.

# <span id="page-1-0"></span>**Decommissioned Instances**

**SQL Server Name** The name of the SQL Server instance.

#### **Version**

The version number of the SQL Server instance.

#### **Edition**

The edition number of the SQL Server instance.

# **# of Databases**

The number of databases in the SQL Server instance.

#### **Size of Databases (MB)**

The size of the databases on the SQL Server instance.

#### **Owner**

The owner name set during instance registration.

## **Location**

The location name set during instance registration.

#### **Clustered**

Whether the instance is on a clustered environment or not.

#### **Discovery Methods**

The methods used for instance discovery.

#### <span id="page-1-1"></span>**Discovered Instances**

#### **SQL Server Name**

The name of the SQL Server instance.

## **Version**

The version number of the SQL Server instance.

# **Edition**

The edition number of the SQL Server instance.

# **Discovery Date**

The Timestamp at instance discovery.

# **Discovery Methods**

The methods used for instance discovery.

# <span id="page-2-0"></span>**Ignored Instances**

**SQL Server Name** The name of the SQL Server instance.

# **Version**

The version number of the SQL Server instance.

# **Edition**

The edition number of the SQL Server instance.

# **Discovery Date**

The time stamp at instance discovery.

SQL Inventory Manager lets you discover and visualize your SQL Server environment. [Learn more](https://www.idera.com/productssolutions/sqlserver/sql-elements) > >

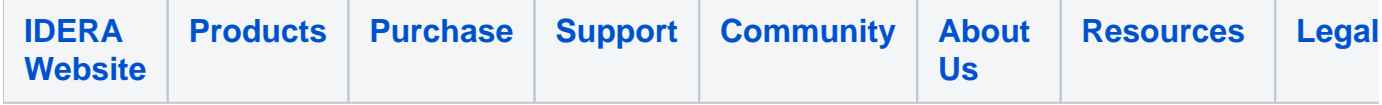